**The CodeAssistor Editor Crack Keygen Full Version Download [32|64bit] Latest**

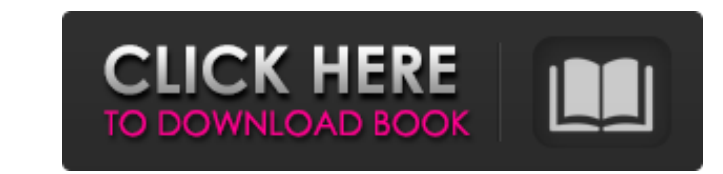

## **The CodeAssistor Editor Crack + With Keygen Free Download (Updated 2022)**

===================================== ![]( CodeAssister is a small and fast source code editor with many features. The idea behind the editor was to make life easier for developers by making it easy to write code, refactor code and see changes you make. It is a very basic editor and can be used in a terminal, but it can also be used inside of a IDE. This editor has support for different sources, like C/C++, Python, Java, JavaScript and most of the programming languages you can imagine. It contains functionality like auto indenting, refactoring, code highlighting, typing support and more.

# **The CodeAssistor Editor Crack + Download [Win/Mac] [April-2022]**

Write code like a ninja! CodeAssistor Editor gives you a full set of features that make you feel like a ninja to code. If it's just your baby text code or old legacy code or even a bit of the both, you don't have to write that via painstaking or even tortuous steps. Write code like a ninja! CodeAssistor Editor gives you a full set of features that make you feel like a ninja to code. If it's just your baby text code or old legacy code or even a bit of the both, you don't have to write that via painstaking or even tortuous steps. Write code like a ninja! CodeAssistor Editor gives you a full set of features that make you feel like a ninja to code. If it's just your baby text code or old legacy code or even a bit of the both, you don't have to write that via painstaking or even tortuous steps. Write code like a ninja! CodeAssistor Editor gives you a full set of features that make you feel like a ninja to code. If it's just your baby text code or old legacy code or even a bit of the both, you don't have to write that via painstaking or even tortuous steps. Write code like a ninja! CodeAssistor Editor gives you a full set of features that make you feel like a ninja to code. If it's just your baby text code or old legacy code or even a bit of the both, you don't have to write that via painstaking or even tortuous steps. Write code like a ninja! CodeAssistor Editor gives you a full set of features that make you feel like a ninja to code. If it's just your baby text code or old legacy code or even a bit of the both, you don't have to write that via painstaking or even tortuous steps. Write code like a ninja! CodeAssistor Editor gives you a full set of features that make you feel like a ninja to code. If it's just your baby text code or old legacy code or even a bit of the both, you don't have to write that via painstaking or even tortuous steps. Write code like a ninja! CodeAssistor Editor gives you a full set of features that make you feel like a ninja to code. If it's just your baby text code or old legacy code or even a bit of the both, b7e8fdf5c8

#### **The CodeAssistor Editor Crack + [32|64bit]**

The CodeAssister Editor is an extremely small and easy to use source code editor that will help you write your code without much fuss. It works by using a single pane for viewing and editing your source code. This is something that has never been achieved in any language before. It is totally new and believe us it's bloody brilliant. The CodeAssister Editor also contains all the common features that you would have in a standard IDE plus: \* CodeAssitant: \* CodeAssitant C++ snippets you can use directly in the source code. \* CodeAssitant Notes: \* The CodeAssitant is configured in the IDE by default, if you do want to change that, you just need to click the blue arrow on the left hand side of the CodeAssitant Window. CodeAssitant - the easy way to code! Extension for qEdit 4.2 qEd is a fast and small text editor for Qt. It is based on Qt 4.2 and offers a set of features normally only found on development environments. The features include: \* Class browser \* Hierarchical file browser \* File and project viewer \* Syntax and File coloring \* Hint support for Qt, XML, HTML, C++, Java, XML, Python, Ada, Visual Basic and any other language for which there exists a syntax highlighting plugin. \* Validate implementation \* Headers listing \* Double click on current line to open documentation \* Copy and paste from anywhere \* Text document window \* Manual page support \* Separate syntax highlighting settings for different syntaxes (C++, HTML, Pascal, Perl, TCL, Python, Java, XML, Perl, C, Ada, Visual Basic, Basic and much more) \* Run macros directly from the file menu \* Auto-compile on save (and save to a specified file) \* Code formatting (tags, whitespaces, line breaks) \* Syntax highlighting with a css file \* Syntax highlighting with a pragma file \* Syntax highlighting with ANSI escape sequences \* Syntax highlighting based on a grep pattern \* Syntax highlighting based on a regular expression \* Syntax highlighting based on a C header (e.g. #include "xml.hpp") \* Syntax highlighting based on a Java header (e.g. #include ) \* Syntax highlighting based

### **What's New in the?**

The CodeAssistor is a code editor that runs in an embedded IDE. The IDE uses a sparsely populated screen space that doesn't require the use of 4:3 monitors. The IDE is based on Haxe's Runtime, which provides a complete virtual machine and dynamic compilation environment within the host. This results in a very fast compilation time. Features: • Text editing. • Syntax highlighting. • Interpreter. • Function / method completion. • Class / interface inheritance. • Find / replace search. • The ability to highlight unused entities. • Basic macro system. • Code formatting. • Tabs. • Customizable font sizes. • Text wrapping. • Mini-IDE. • Executable resources. • Integrated help system. • Cursor positioning. • Text selection. • File management. • Integration with the Maya Haxe plugin. Note : Official Installer : Mac OS X | Linux The CodeAssistor is open-source, and you can find the source code here! License The CodeAssistor is distributed under the same terms as Haxe, which is the same as the usual GPL license. Instructions : Using The CodeAssistor With Haxe : 1. Use the CodeAssistor hx\_installer. 2. Download the hx\_installer zip file and extract it. 3. Run the hx\_installer.bat script. 4. CodeAssistor will then appear on your screen. 5. Select the "Edit Code Assister options" option. 6. Select the "Run Code Assister" option. 7. Close the options dialog. 8. Open a Haxe file within your favorite text editor. 9. From the top menu bar, select "Edit | Options | Code Assister" 10. You should see a dialog appear with options to select. The code for this document is licensed under the Creative Commons Attribution-Share Alike 3.0 license. Want to support the development of this project? It would be great to have a logo of this project. I prefer an non-registered trademark, so it's best to have a really small image in SVG format. You don't have to be an expert, you can use for example Inkscape. If you

#### **System Requirements For The CodeAssistor Editor:**

Mac Windows Minimum Specifications Operating System: OS X Mavericks 10.9.2, Windows 7/8/8.1/10 Processor: Intel Core 2 Duo 2.4 GHz Memory: 2 GB RAM Graphics: NVIDIA GeForce 9400M 512MB with 256MB Video RAM Hard Drive: 20 GB available space Additional Notes: The game requires an OpenGL capable video card to render 3D models with high levels of detail. Recommended Specifications Operating System: OS X Mavericks 10.9

https://www.parsilandtv.com/wp-content/uploads/2022/07/XWinFF\_Crack\_Activation\_Code\_Free.pdf <http://www.bhlservices.com/sites/default/files/webform/Text-Reader.pdf> <http://nesini.yolasite.com/resources/WorkScape-Employee-Monitor-Crack--Serial-Key.pdf> <https://www.cameraitacina.com/en/system/files/webform/feedback/hilode261.pdf> <https://www.cdnapolicity.it/wp-content/uploads/2022/07/deanodil.pdf> <https://speakerauthorblueprint.com/2022/07/04/fastpano-ps-pro-product-key-full/> [https://wheeoo.org/upload/files/2022/07/dMA7gzZx18pxPgKIbnNa\\_04\\_739c81b4ec0e4dd28d41177ef009e89d\\_file.pdf](https://wheeoo.org/upload/files/2022/07/dMA7gzZx18pxPgKIbnNa_04_739c81b4ec0e4dd28d41177ef009e89d_file.pdf) <https://agg-net.com/files/aggnet/webform/dvd-to-vcd-converter-professional.pdf> <http://www.wellbeingactivity.com/2022/07/04/desktop-wallpaper-3-0-crack-free-download/> <https://boldwasborn.com/auto-shutdown-32-0-2014-5-crack-updated-2022/> <https://charlottekoiclub.com/advert/voxedit-3-0-8-0-free/> [https://socialtak.net/upload/files/2022/07/WWZVcqqCHkO9ZmkhESTF\\_04\\_0648c8d95e093ad73698c69e235441fa\\_file.pdf](https://socialtak.net/upload/files/2022/07/WWZVcqqCHkO9ZmkhESTF_04_0648c8d95e093ad73698c69e235441fa_file.pdf) <https://tamettcaltigerdema.wixsite.com/repfomoto::repfomoto:eiGtvw6tjr:tamettcaltigerdemarect@yahoo.com/post/free-virus-removal-tool-for-w32-antivirus2008-fraudtool-crack-with-serial-key> <https://ak-asyl-mgh.de/advert/magayo-wet-weather-exchange-rate-time-10-9-16/> <https://www.elitetest.com/system/files/webform/plan-documentation/fayorph242.pdf> [https://wakelet.com/wake/dl8dteZdyaHanTtlQf\\_Fx](https://wakelet.com/wake/dl8dteZdyaHanTtlQf_Fx) [https://pra-namorar.paineldemonstrativo.com.br/upload/files/2022/07/zEqNAHM3YpBpab7iQOD9\\_04\\_739c81b4ec0e4dd28d41177ef009e89d\\_file.pdf](https://pra-namorar.paineldemonstrativo.com.br/upload/files/2022/07/zEqNAHM3YpBpab7iQOD9_04_739c81b4ec0e4dd28d41177ef009e89d_file.pdf) [https://voiccing.com/upload/files/2022/07/BA4B3CEzMe8cMHUMEf2U\\_04\\_0648c8d95e093ad73698c69e235441fa\\_file.pdf](https://voiccing.com/upload/files/2022/07/BA4B3CEzMe8cMHUMEf2U_04_0648c8d95e093ad73698c69e235441fa_file.pdf) <https://mycoopmed.net/convert-powerpoint-to-images-4dots-pc-windows/> <https://www.dllil.com/wp-content/uploads/2022/07/coliemil-1.pdf>